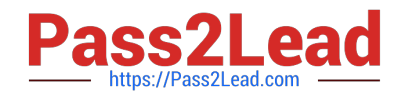

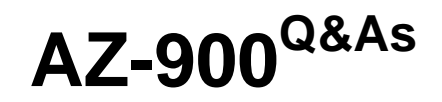

Microsoft Azure Fundamentals

# **Pass Microsoft AZ-900 Exam with 100% Guarantee**

Free Download Real Questions & Answers **PDF** and **VCE** file from:

**https://www.pass2lead.com/az-900.html**

100% Passing Guarantee 100% Money Back Assurance

Following Questions and Answers are all new published by Microsoft Official Exam Center

**C** Instant Download After Purchase

**83 100% Money Back Guarantee** 

- 365 Days Free Update
- 800,000+ Satisfied Customers  $\epsilon$  of

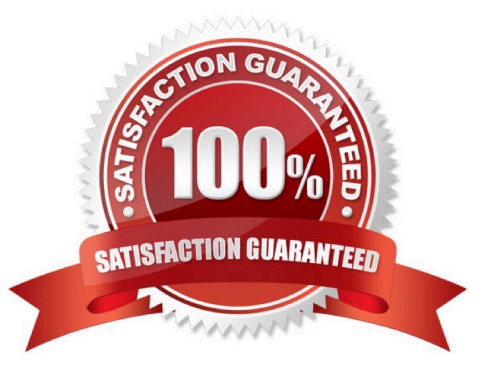

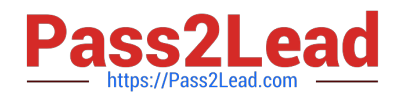

#### **QUESTION 1**

HOTSPOT

To complete the sentence, select the appropriate option in the answer area.

Hot Area:

Data that is stored in the Archive access tier of an Azure Storage account can be accessed at any time by using accopyeive.

can only be read by using Azure Backup. must be restored before the data can be ocressed. must be rehydrated before the data can be accessed.

#### Correct Answer:

Data that is stored in the Archive access tier of an Azure Storage account can be accessed at any time by using azcopy eve. can only be read by using Azure Backup. must be restored before the data can be accessed. must be rehydrated before the data can be accessed.

#### **QUESTION 2**

HOTSPOT

To complete the sentence, select the appropriate option in the answer area.

٠

Hot Area:

## **Answer Area**

Resource groups Management groups Azure policies Azure App Service plans provide organizations with the ability to manage the compliance of Azure resources across multiple subscriptions.

Correct Answer:

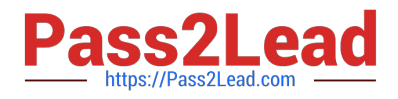

## **Answer Area**

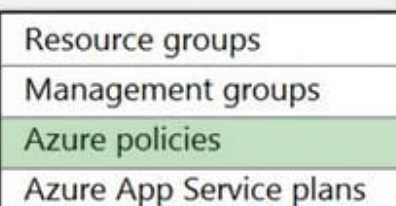

provide organizations with the ability to manage the compliance of Azure resources across multiple subscriptions.

Reference: https://docs.microsoft.com/en-us/azure/governance/policy/overview

 $\overline{\phantom{a}}$ 

#### **QUESTION 3**

### DRAG DROP

You are the Microsoft 365 administrator for a company. The company plans to upgrade client operating systems to Windows 10.

You need to explain the concepts of Windows as a Service (WaaS) to the management team.

Match each term to its definition. Toanswer, drag the appropriate terms from the column on the left to its definitions on the right. Each term may be used once, more than once, or not at all.

NOTE: Each correct selection is worth one point.

Select and Place:

# **Answer Area**

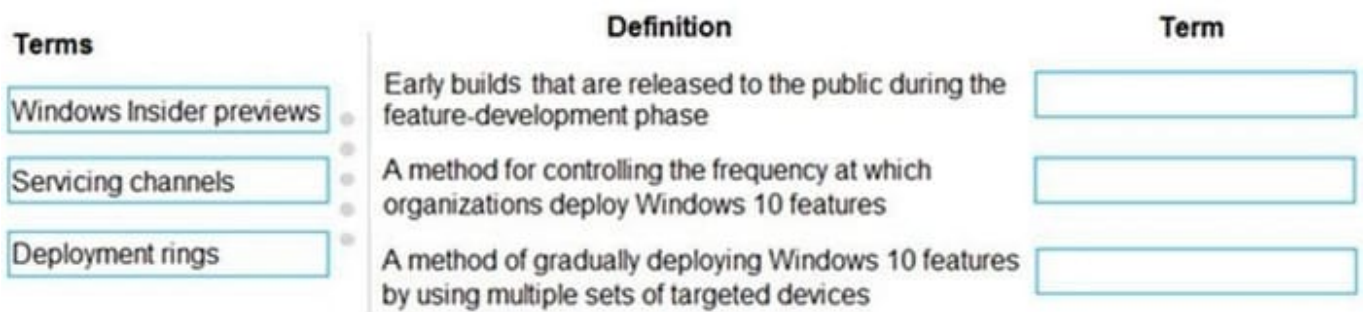

Correct Answer:

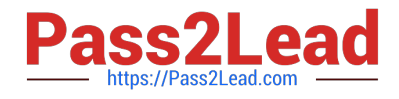

# **Answer Area**

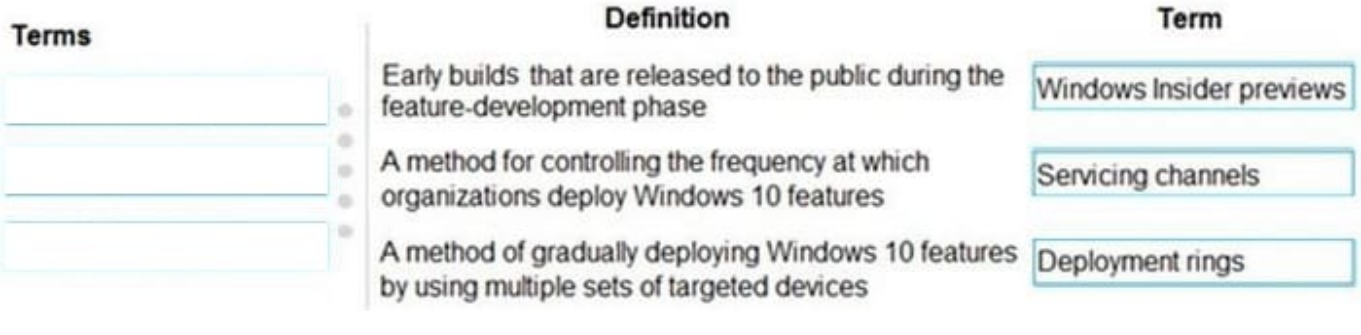

Reference: https://docs.microsoft.com/en-us/windows/deployment/update/waas-overview https://docs.microsoft.com/enus/windows/deployment/update/waas-deployment-rings-windows-10-updates

#### **QUESTION 4**

This question requires that you evaluate the underlined text to determine if it is correct.

Your Azure trial account expired last week. You are now unable to create additional Azure Active Directory (Azure AD) user accounts.

Instructions: Review the underlined text. If it makes the statement correct, select "No change is needed". If the statement is incorrect, select the answer choice that makes the statement correct.

- A. No change is needed
- B. start an existing Azure virtual machine
- C. access your data stored in Azure
- D. access the Azure portal

Correct Answer: B

A stopped (deallocated) VM is offline and not mounted on an Azure host server. Starting a VM mounts the VM on a host server before the VM starts. As soon as the VM is mounted, it becomes chargeable. For this reason, you are unable to start a VM after a trial has expired.

Incorrect Answers:

A: You are not charged for Azure Active Directory user accounts so you can continue to create accounts.

C: You can access data that is already stored in Azure.

D: You can access the Azure Portal. You can also reactivate and upgrade the expired subscription in the portal.

#### **QUESTION 5**

You are the desktop administrator for an organization.

You need to ensure that Office 365 ProPlus is installed on all employee computers.

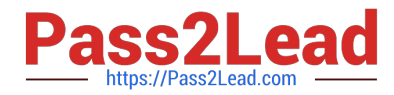

Which three tools can you use to deploy Office 365 ProPlus? Each correct answer presents a complete solution.

NOTE: Each correct selection is worth one point.

- A. Microsoft Intune
- B. System Center Operations Manager
- C. Windows Installer (MSI) package
- D. System Center Configuration Manager
- E. Office Deployment Tool

Correct Answer: ADE

Microsoft Intune allows you to to deploy Office 365 ProPlus applications to Windows 10 devices from the cloud.

System Center Configuration Manager allows you to deploy Office 365 ProPlus to client computers from a local source, using your Configuration

Manager distribution points.

The Office Deployment Tool (ODT) allows you to deploy Office 365 ProPlus to client computers from the Office Content DeliveryNetwork (CDN) or from a shared folder on your network.

Reference:

https://techcommunity.microsoft.com/t5/enterprise-mobility-security/deploying-office-365-proplus-with-microsoftintune/ba-p/250292 https://docs.microsoft.com/en-us/DeployOffice/deploy-office-365-proplus-from-the-cloud https://docs.microsoft.com/en-us/DeployOffice/deploy-office-365-proplus-from-a-local-source

[Latest AZ-900 Dumps](https://www.pass2lead.com/az-900.html) [AZ-900 Exam Questions](https://www.pass2lead.com/az-900.html) [AZ-900 Braindumps](https://www.pass2lead.com/az-900.html)